## Introductions

New members of our department

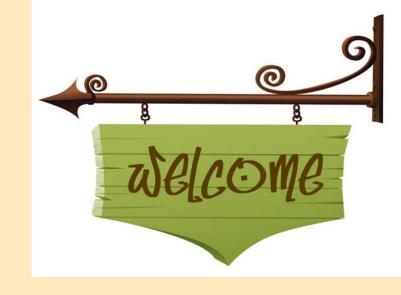

 Existing members of our department and how many years you have been at LNE

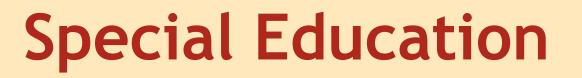

August Department Meeting 8-10-16

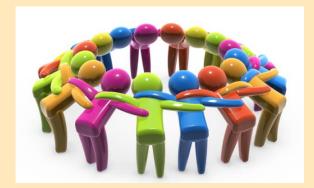

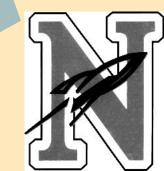

## Ice-breaker

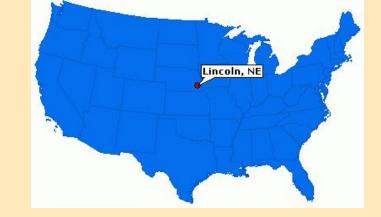

 You are going to line yourself up according to the distance the high school you graduated from is from Northeast.

Shortest Distance (left) to
 Longest distance (right)

#### Norms - The three P's

Establishing a set of norms will:

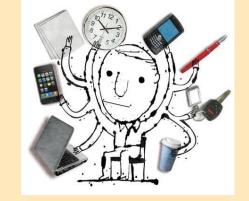

- ensure that everyone has the opportunity to contribute in the meeting (PARTICIPATE)
- increase productivity and effectiveness (PRODUCTIVE)
- promote focus and attendance of all members (PRESENT)

## Some Norm Examples

- Start on time/end on time (Be on time)
- Miss only if absolutely necessary
- Productivity/efficiency = done earlier
- Participation and engagement by all
- Computers/phones only at specific times
- Conduct personal business outside of the meeting.
- Support each other
- Give others a chance to talk. Conduct group business in front of the group, not with your neighbor.
- Develop conditions of respect, acceptance, trust, and caring.

#### PRODUCTIVE, PRESENT & PARTICIPATE

## Let's do this!

#### Divide into your groups.

Roles: 1 - Recorder, 2 - Reporter 3 - Facilitator 4 - Paper pusher 5 - Active participant

- 1. Each person will have two minutes to silently write 3 norms on the white paper that you feel are important to our department meetings.
- 2. At the end of the two minutes, each member will share what they wrote to their group. This is not a discussion, but simply a time to listen. The recorder will write the norm on the green paper. If a norm is repeated, the reporter will put a tally next to that norm. The facilitator is responsible for stopping any conversation that may occur. You will have three minutes to complete this activity.
- 3. The paper pusher will hand the green paper to the reporter. He/she will review the list with the group. As a group, decide on three norms you would like to share with the department. You will have three minutes. The recorder will write these on the green paper.

#### PRODUCTIVE, PRESENT, PARTICIPATE

## **Our Department Norms**

Begin on time / end early
Electronic devices only as necessary

- -laptops closed
- -phones put away

Stay on Topic/Productive/ Efficient / Engaged II
Be Supportive
Limit Talking

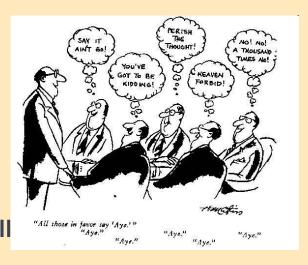

## Treats????

- -Birthday month?
- -Volunteer?
- -According to what you teach?
- -Don't have them?

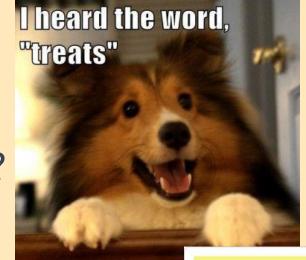

so here I am.

I want to listen to you but I'm thinking about snacks.

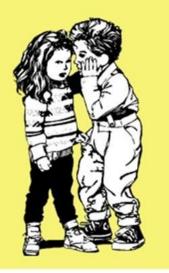

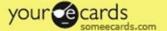

#### **Paras**

Amber

- \*Schedule
- \*One-on-ones/escorts

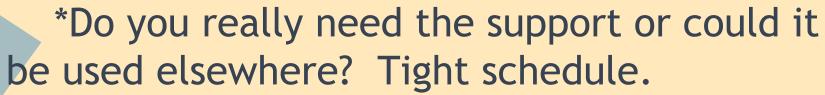

\*Para to do sheet for this afternoon (pink)

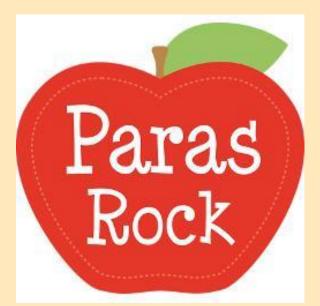

#### **IEPs**

IEP Manual

#### Cheat Sheet

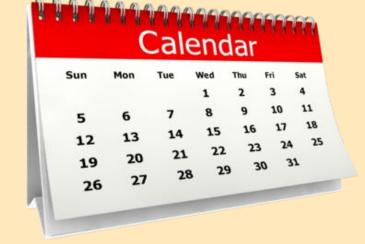

MDT/IEP Notices need to be handed in to Heidi 10 CALENDAR DAYS prior to meeting. IEPs must be to Heidi ready to be mailed within 7 SCHOOL DAYS after the meeting. Therefore, you have 4 SCHOOL DAYS to complete IEPs, coordinators need them 3 SCHOOL DAYS before they are due. If you have a meeting on a Tuesday, it needs to be emailed to Kathy/Dave by the following Monday stating that it is ready to be finalized. Remember, in subject "FINALIZE - STUDENT NAME"

## **IEP Changes**

 New scheduling form/Scheduling an IEP (basically the same as the old one)

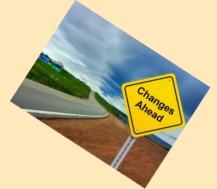

- MDT/IEP Meeting Checklist (updated for current process)
- Complete as much of IEP as possible before meeting
- Agenda (provided agenda template, use this and/or IEP on Synergy to guide your meeting)
- New proposed goal on agenda (these must be on the agendawhether changing or not)
- Northeast special education measurable objective on agendas (at top)

IEP Changes (continued)

 Only attach signature page and MIPs page (if appropriate) to IEP. Do not attach meeting request, BIP, etc. Other documents can be uploaded into Ad Hocs.

 Projector (Will be in IEP Meeting Room for case manager use, encouraged to use)

 Peer review of IEP - We have partnered you with someone to review your IEPs if you so choose.
 Please validate IEPs before emailing a coordinator.

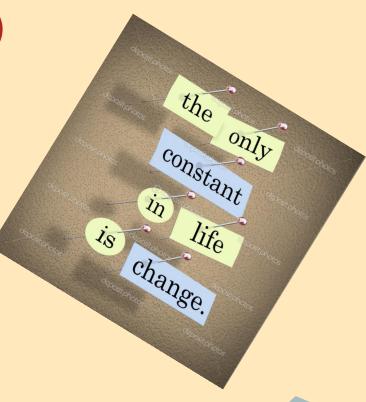

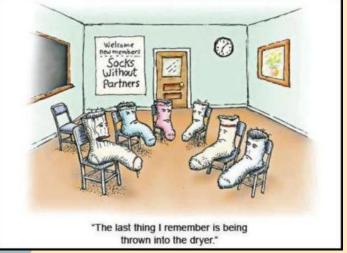

Kyker - Bowmaster

Langan - Kaup

Robbins - Froschheiser

Simley - Bahr

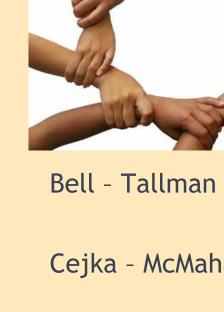

Cejka - McMahan

Manley - Rabbe-Miller

**Partnerships** Cover - Antholz - Songster

**IEP** 

#### **New YH Success School Forms**

 Coming your way very soon.
 Do NOT use old forms!

 Please document all interventions.

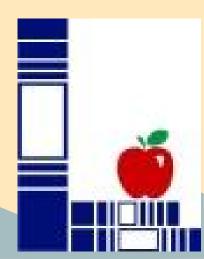

## **Special Education Calendar**

- You should all have access to this. Make sure you schedule on this calendar and not your personal one.
- Please follow this format when scheduling IEPs and/or MDTs
  - IEPs: IEP/Student first & last name/Your last name
    - Example: IEP/Steve Johnson/Songster
  - MDTs: MDT/Student first & last name/Your last name
    - Example: MDT/Frank Smith/Cover
- HEIDI will fill in district rep.

## Spark

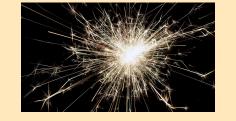

- Go to your computer Finder (bottom left)
- Click on Applications (left)
- Open "Spark" App
- Log-in using your LPS account information
   -NOTE: Server is chat.lps.org
- Please go around the room and start adding
- We suggest you add this to your Computer
   Dock

## Student Schedule Changes

-Must be approved by Dave or Kathy.

-Counselors will not make changes without our approval.

ATTENTION!!
SCHEDULE
CHANGE

## **New/Updated Forms**

Testing Accommodations
 Form

IEP/MDT SchedulingForm

IEP/MDT Meetings
 Checklist

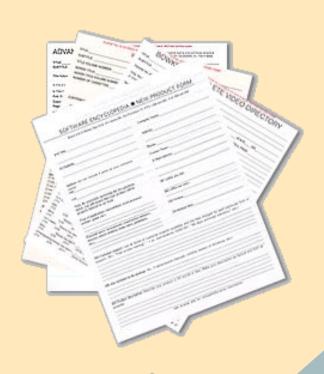

# Professional Responsibilities

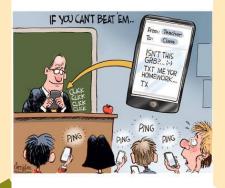

then set to initate initate of the of the office of the office of the of

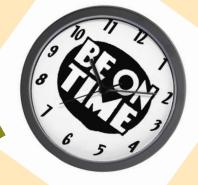

"When you're dressing for the day as a teacher, always look at your outfit from a students' Iden in Education Emergency Plans

## Consistent Expectations in the Classroom

**Cell phones** 

**Passes** 

10/10

**IDs** 

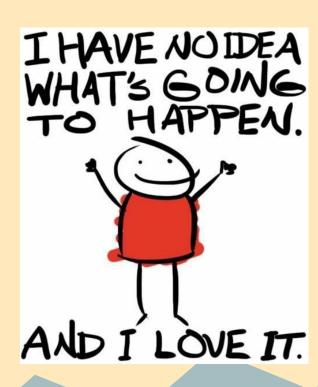

## **Appraisal**

Who is your appraiser?

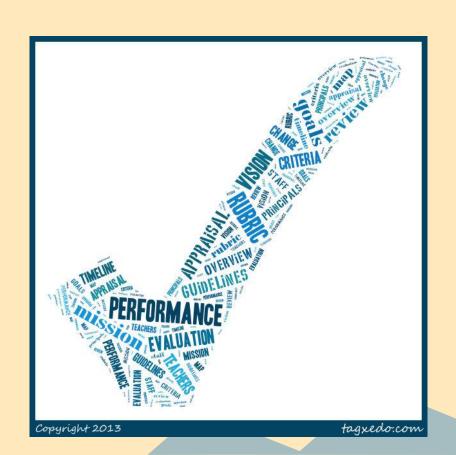

#### **Medicaid Time Studies**

You MUST, You MUST!

Funding depends upon it!

This will come to you as an email. Don't ignore it.

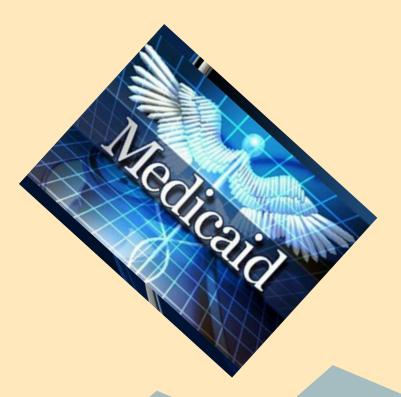

## Caseload Class Schedules

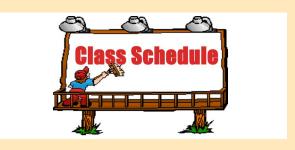

 Please check your student's schedule to make sure they are in the correct classes.

Experienced teachers please help new teachers.

## **Goals/Accommodations Matrix**

Student

|          |      |           |          |         |                       | - 8 8 | Aug. | Sep   | t.    |      |
|----------|------|-----------|----------|---------|-----------------------|-------|------|-------|-------|------|
|          |      |           |          |         | Ex. Joe<br>John       |       |      |       |       |      |
|          |      |           |          |         | Behavi                | or    | 42%  | 40    | %     |      |
|          |      |           |          |         | Ex. Jan<br>John       |       |      | 6t    | h     |      |
|          |      |           |          |         | Readin<br>Compression |       | Х    | 88    | %     |      |
|          |      |           |          |         | Readin                |       | X    | 105 v | vpm   |      |
|          |      |           |          |         | Reading<br>Accuracy   |       | X    | 97    | %     |      |
|          |      |           |          |         | Writing<br>Trait      | g- 6  | X    | ÷     |       |      |
| Extended | Read | Structure | In-class | Individ | ual/                  | Pref. | Use  | of    | Resou | irce |

|                  | Time | Test | Writing | Breaks/<br>Movem. | Small-group<br>Instruction | Seating | Comp. for<br>Writing | Assist. | Tests | Assign. | Assign<br>/ Test | Con. | Writ. | Notes                                      |
|------------------|------|------|---------|-------------------|----------------------------|---------|----------------------|---------|-------|---------|------------------|------|-------|--------------------------------------------|
| Ex. John,<br>Joe | Х    |      |         |                   |                            | Х       |                      | X       |       |         |                  |      |       | Break<br>tests into<br>smaller<br>sections |
|                  |      |      |         |                   |                            |         |                      |         |       |         |                  |      |       |                                            |
|                  |      |      |         |                   |                            |         |                      |         |       |         |                  |      |       |                                            |
|                  |      |      |         |                   |                            |         |                      |         |       |         |                  |      |       |                                            |

Other/

## **IEP Group Reports**

# Special Education Flex Sessions (This is in addition to August 7th)

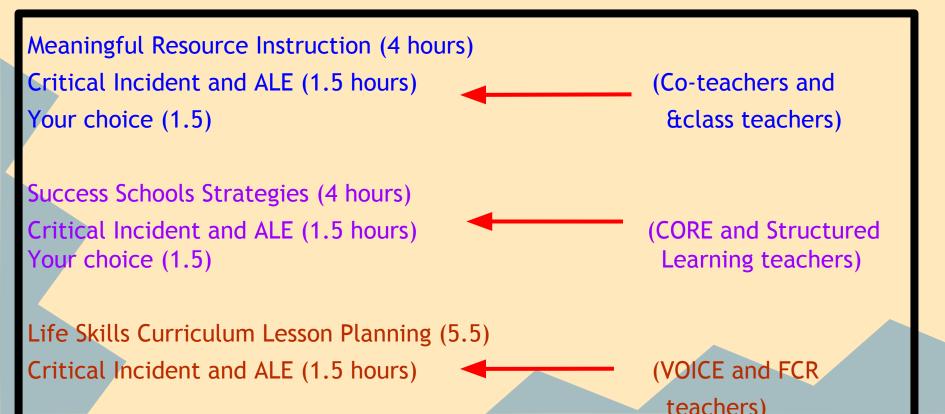

## Department Schedules

Please review your schedule.

 We will explain your schedule and T-Flex individually if you have any questions.

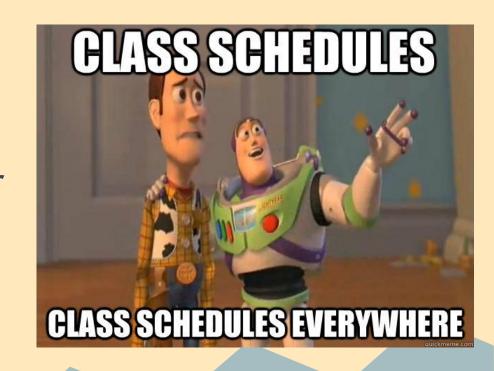

## Changes in Special Education Programs

## Changes:

Structured Learning/Structured Support

CORE

Life Skills (FCR)

Interventions & Strategies (I&S)

Adjusted Curriculum (& classes)

9th Grade Team

Co-taught classes

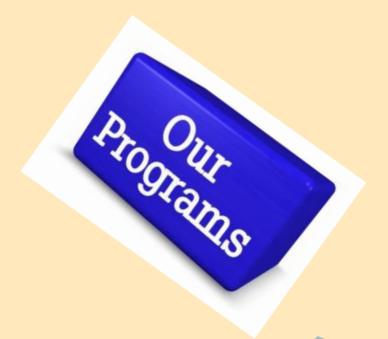

## Flex Scheduling

T-Flex

Expectations

Unique flex schedules

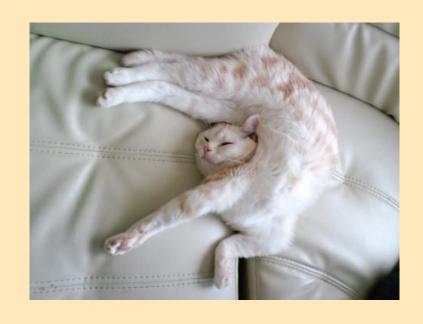

How this is indicated on department schedule

## Questions?

Thank you for all that you do.

We look forward to another great year at LNE!

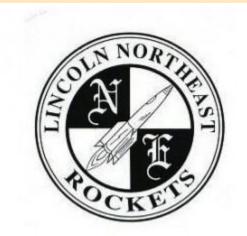

## Questions?

\*We will save this for another date since we have two of our new teachers needing to go to the athletic meeting.

If not, you may go...
...unless you are a
first-year special
education teacher
at Northeast.

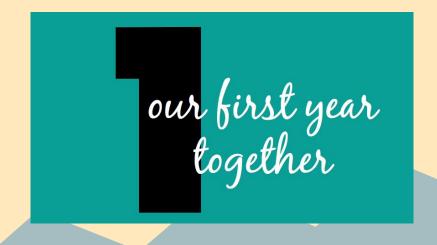

#### Sign up for IEP calendar AND accept permission

#### How to do this:

- Go to Zimbra
- Click on calendar tab

## Go over calendar management

How to see your caseload accommodations and due dates

#### How to communicate with students' teachers

# IEP processes

## How to set up an IEP

## Teacher input sheet

# IEP agenda

## MDT

## **Questions?**

Now you may go...
...unless you have any questions you would like to ask us one-on-one.